## Kollaborativ und selbständig mit Fabeln arbeiten

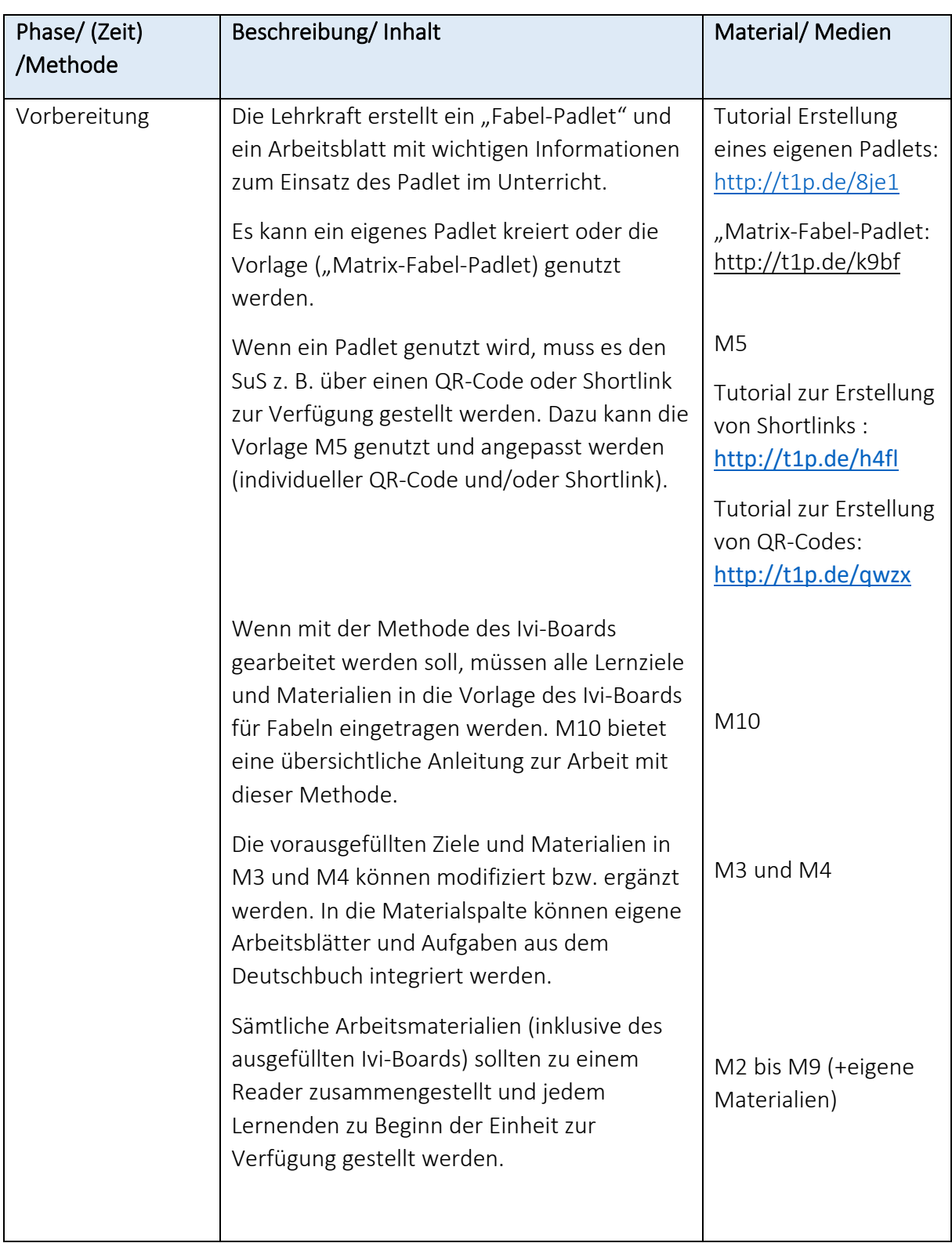

Transparenter Verlauf

Dieses Material wurde erstellt von Marcus von Amsberg und steht unter der Lizenz CC BY-NC-SA 3.0

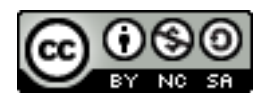

## **Transparenter Verlauf**

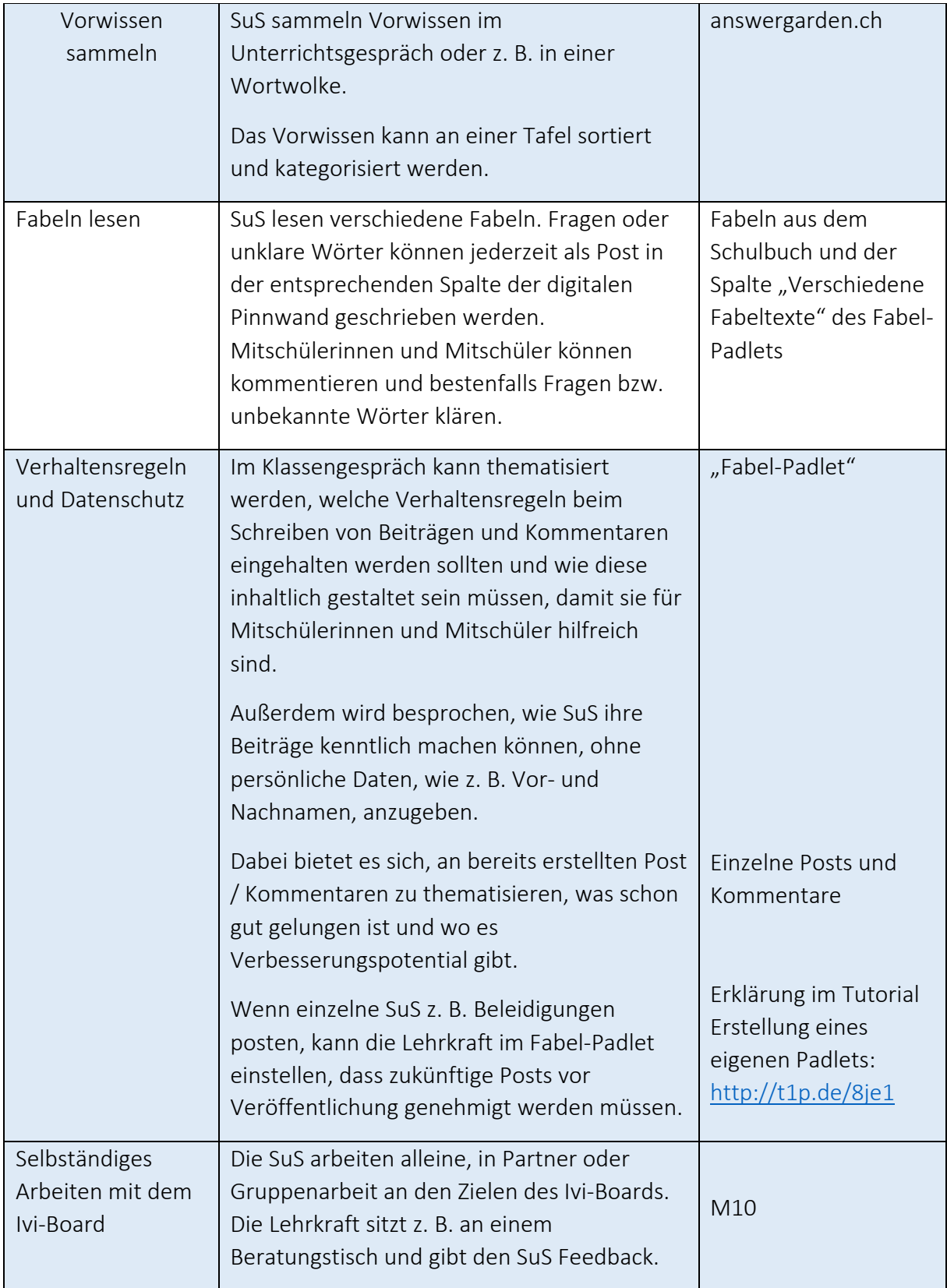

Transparenter Verlauf Dieses Material wurde erstellt von Marcus von Amsberg und steht unter der Lizenz CC BY-NC-SA 3.0

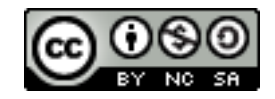

## **Transparenter Verlauf**

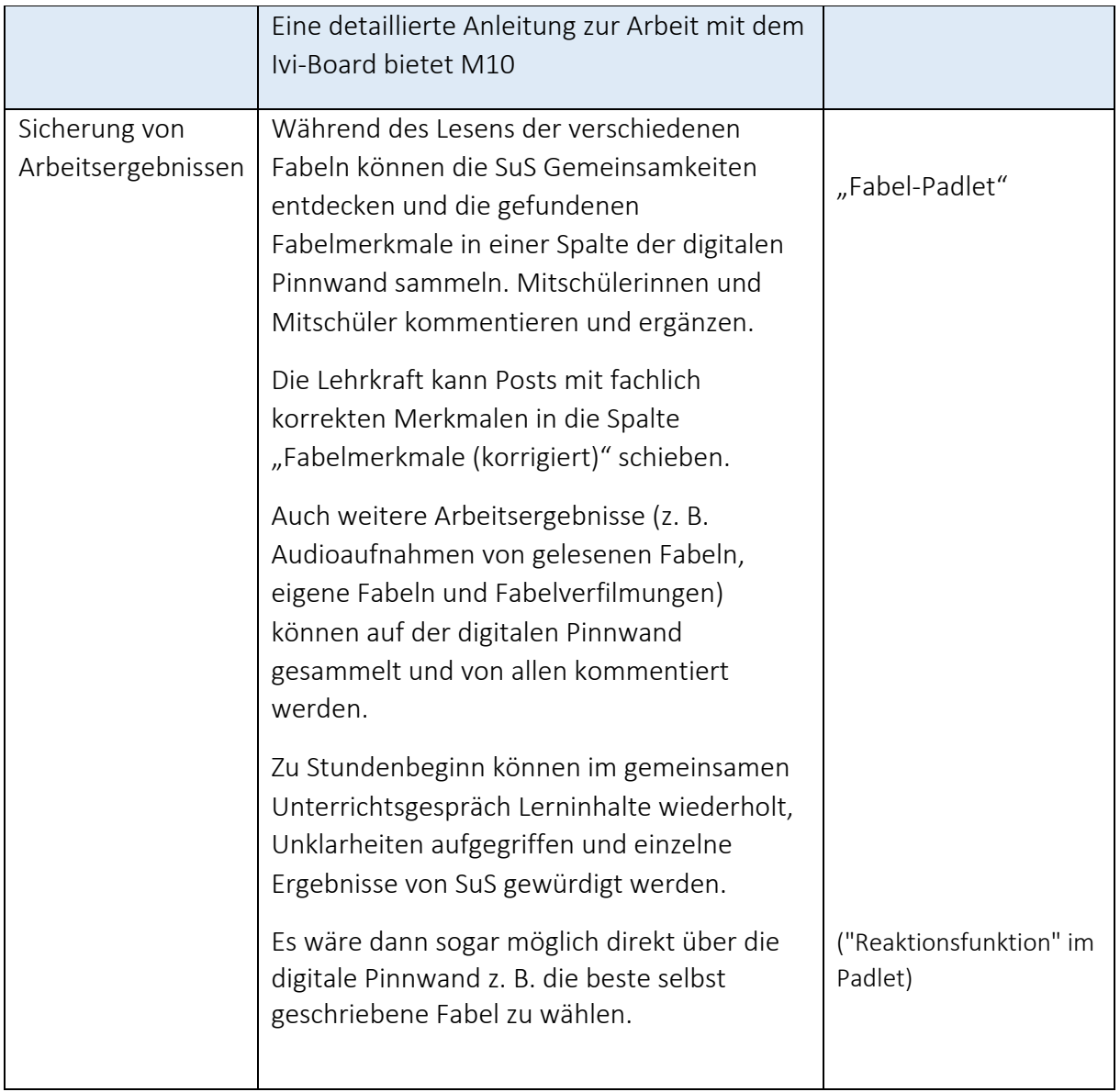

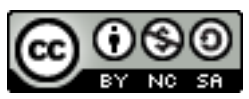